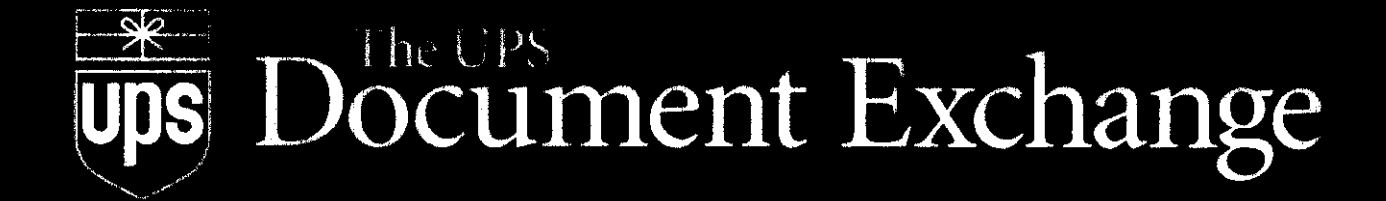

# When Overnight Express

## is Just Too Slow

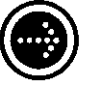

The business world is getting faster. And more complicated.

To stay competitive and expand your business, you need the right technology. And you only get the right technology from the right people.

Because technology doesn't solve business problems. People do.

You know the people at UPS. Fast. Dependable. Friendly. You trust UPS to deliver your packages and documents. In a fraction of the time. At a fraction of the cost.

Now you can get the same service over the Internet!

UPS OnLine Courier combines solid communications technology with reliability.

Believe it.

With UPS OnLine Courier those documents on your desk would have been gone by now. And you wouldn't have to worry about where they went.

Turn a new page in your business. See what UPS OnLine Courier can do for you.

### UPS OnLine" Courier: Online Document Delivery You Can Trust

It's after 5 o'clock. You have forty-five minutes to get the contract prepared, proofed, copied, stuffed into envelopes and rushed over to the closest delivery express office. It's going to be tight. The phone rings. It's a customer you can't put off. What are you going to do?

If you're using UPS OnLine Courier, you can take the call, and not be the least bit concerned. In fact, you can go home, have dinner with your family, and then finalize the contract, knowing it will arrive safely at its destination by the next morning.

UPS OnLine Courier delivers your critical business documents via the Internet. What used to take all night, now happens almost instantaneously. UPS OnLine Courier is more than email. In addition to speed, UPS OnLine Courier gives you:

RELIABILITY. OnLine Courier provides the reliable delivery of any file to anyone with e-mail and Web access. Any digital file can be sent using UPS OnLine Courier right from your desktop or from the World Wide Web. And best of all, your recipient can read your document without needing the same software application you used in creating it!

SECURITY. You receive verification when your document arrives at its destination, and you may

also specify the password your recipient must use to gain access. In addition, UPS OnLine Courier enables you to encrypt your document to guard against information being tampered with or disclosed to an unintended third party.

SIMPLICITY. UPS OnLine Courier is easy to understand and even easier to use. With drag and drop functionality, you don't need to rely on your secretary, your computer technician or the guys in the mailroom. You deliver the documents when you want them delivered with just a keystroke. And you can manage deliveries to a large number of people at the same time without copying, collating, stuffing, stamping or filling out waybills for overnight express.

EASE OF USE. UPS OnLine Courier comes  $\cdot$ with free software that works right from your desktop with an Internet connection and your World Wide Web browser. Or if you prefer, you can also use the Web [based] service by simply accessing our website. No download needed!

UNIVERSAL DELIVERY. OnLineCourier is built on open standards and requires no special client software to use. Additionally, Courier gives you the ability to select Adobe@ Acrobat@ PDF file format. So there's no worry about viewing files without the original application.

### Sending a Document

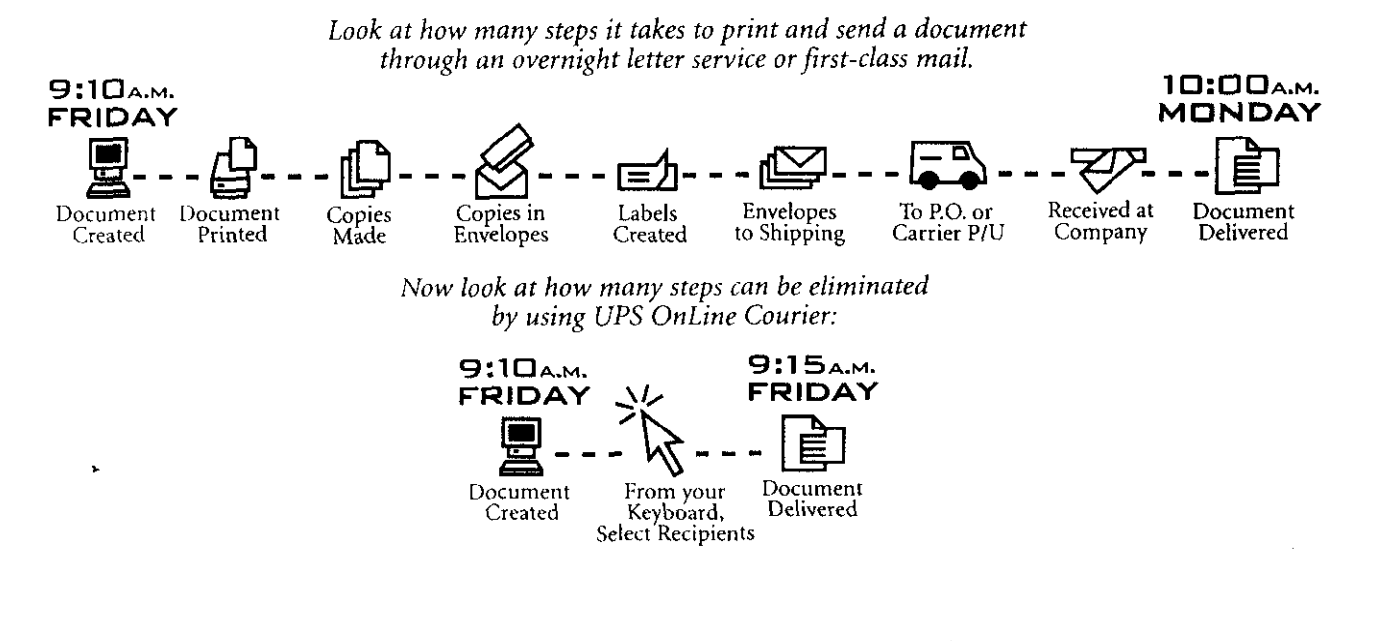

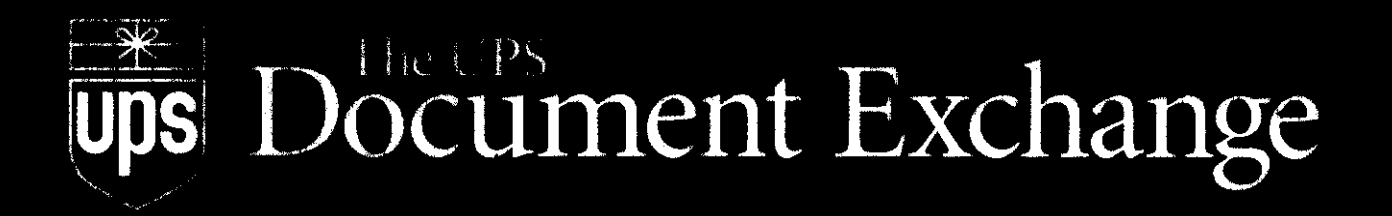

### **COURIER**

### North America Pricing

#### DOCUMENTS SENT WITHIN NORTH AMERICA\*

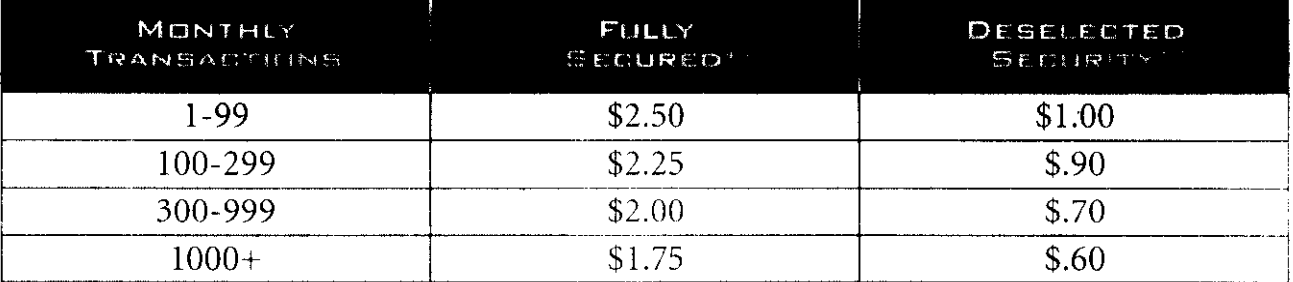

#### DOCUMENTS SENT FROM NORTH AMERICA\* TO ANOTHER REGION

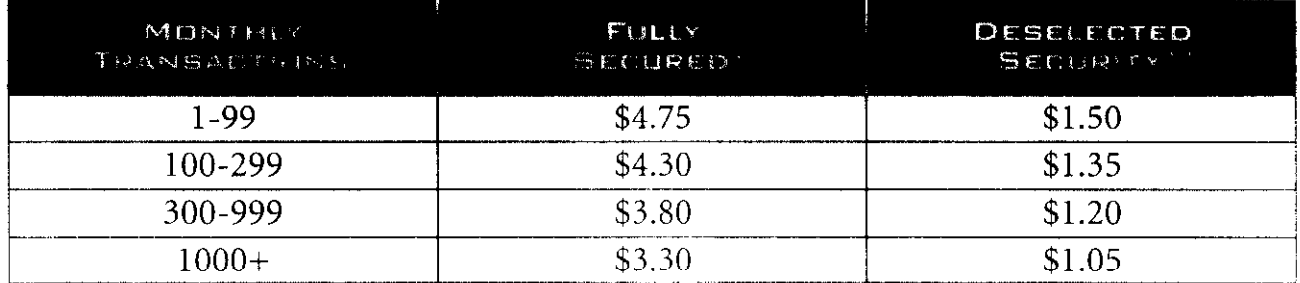

#### **ADDITIONAL SERVICES**

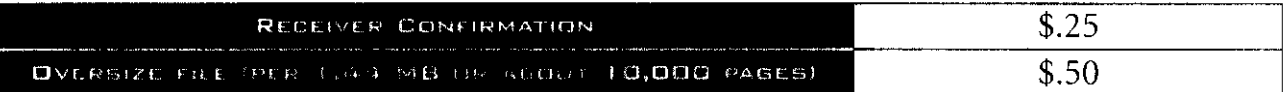

North America includes the U.S., Canada, and Puerto Rico.

 $\rightarrow$ Customers may elect to utilize all security features at the time the transmission is sent.

Prices quoted are for each e-package sent up to 1.44 megabytes in size; an oversize file charge will apply for each additional 1.44 megabytes of data thereafter.

++ Customers may deselect security options to achieve a reduced rate.

### For More Information

vism http://exchange.ups.com CALL: 1-800-416-1616 E-MAIL: custserv@exchange.ups.com

### The Right Technology

 $\star$  .

You need fast technology to survive in today's business world. But you need the right technology to prosper. UPS OnLine" Courier is a pay-per-use service that gives you speed and efficiency at an afford able cost. It's the right answer, and it's right on time. It's what you've come to expect from UPS.

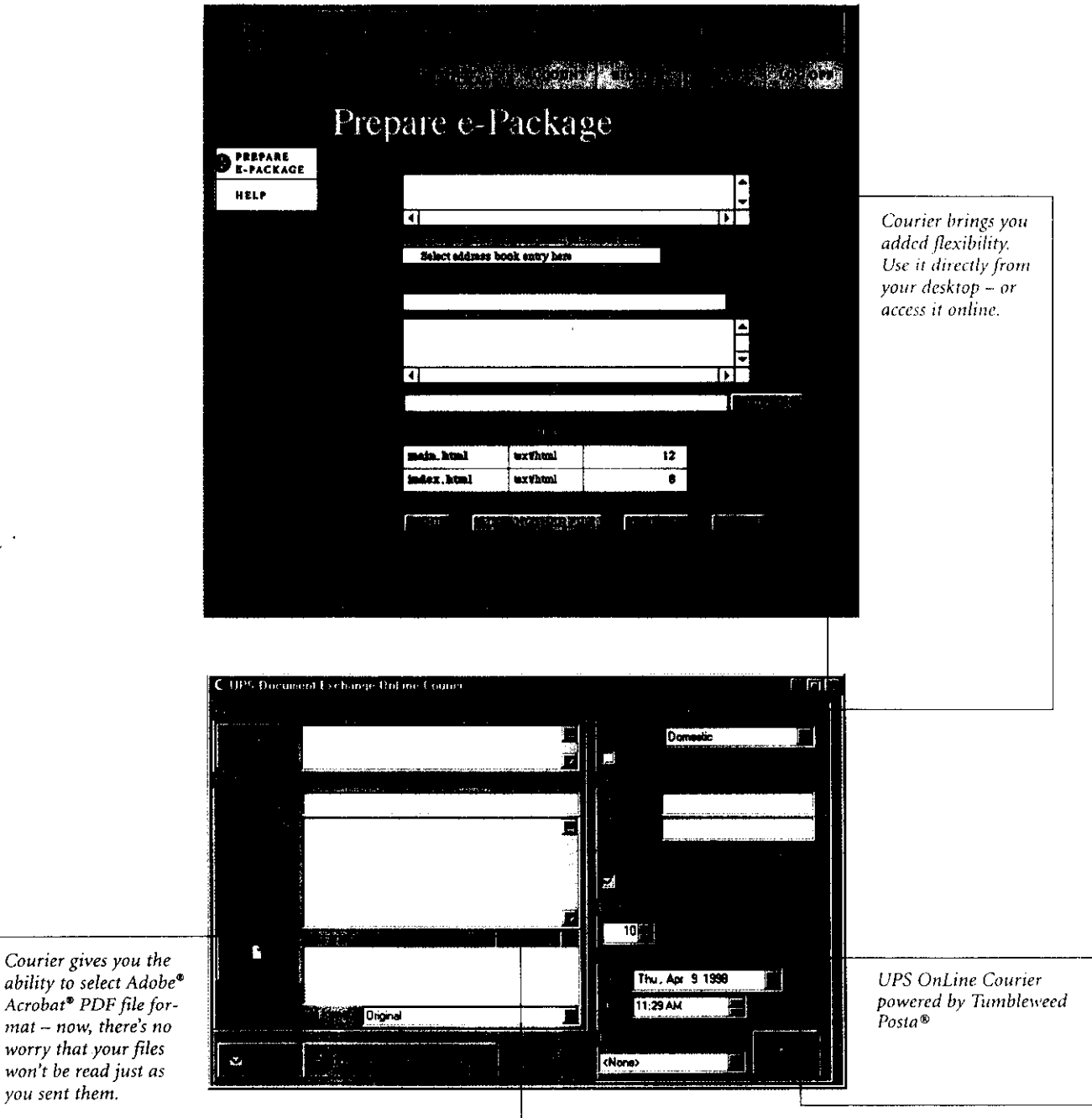

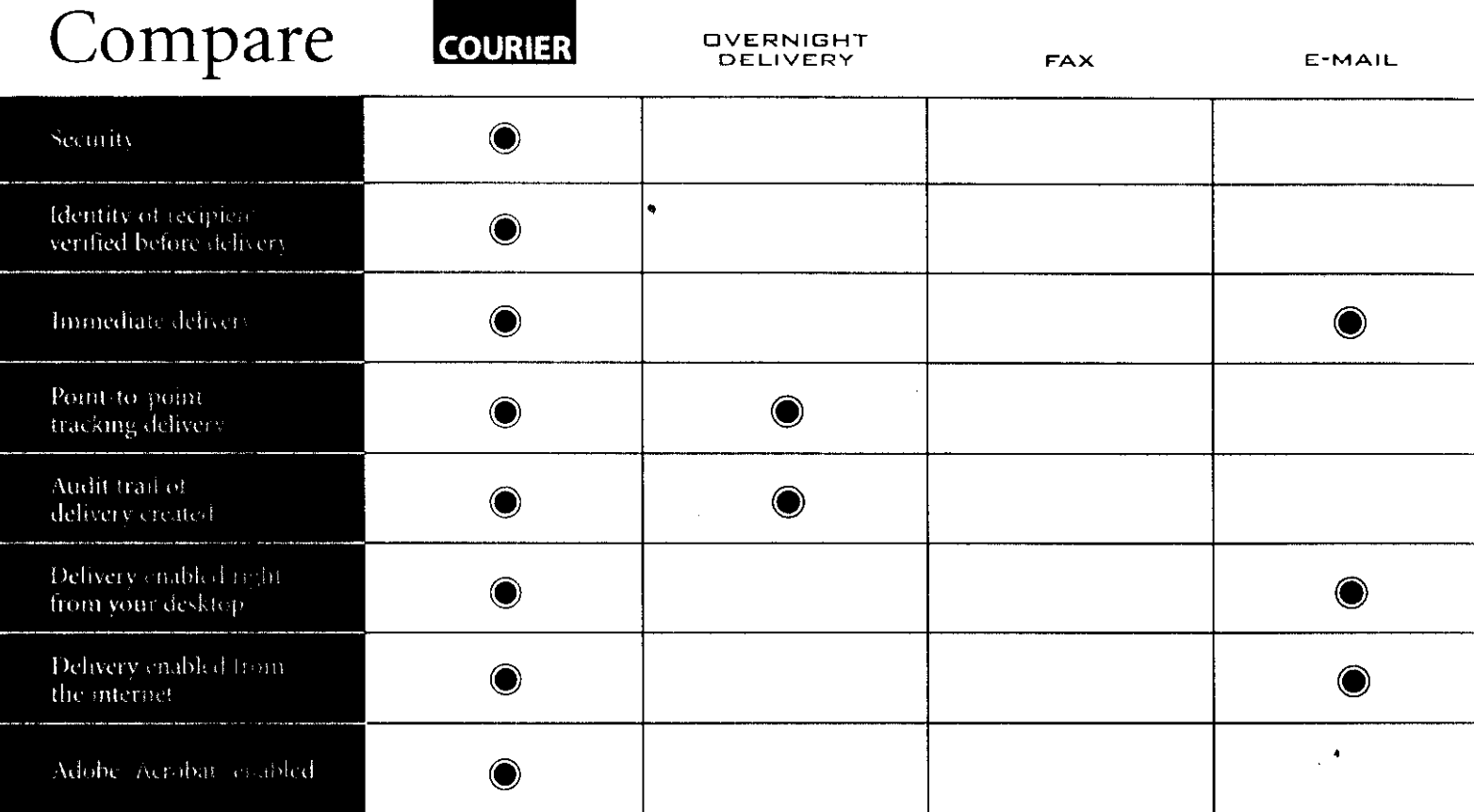

### System Requirements

- Microsoft® Windows 95/NT or Macintosh®
- 8 Megabytes of RAM
- \* 2.5 Megabytes of hard disk space
- An Internet connection, Netscape Navigator<sup>®</sup> 2.0 or higher, or Microsoft<sup>®</sup> Internet Explorer 4.0 or higher

### Visit the Document Exchange for more information:

http://exchange.ups.com

ORCALL: l-800-416-1616 E-MAIL: custserv@exchange.ups.com

**FIDS® 1998** 

UPS® 1998<br>Contains copyrighted material of Netscape Communications Corporation. Microsoft and Windows are registered trademarks of Microsoft Corporation. Macintosh is a registered tradmark<br>of Apple Computer, Incorporated. #01920569 reprint 11/98